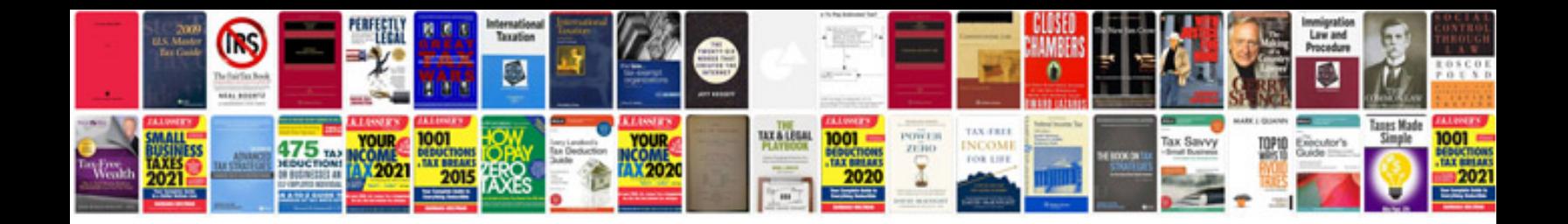

**Resignation letter doc format**

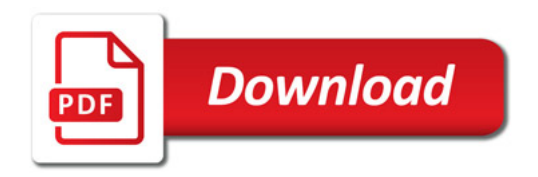

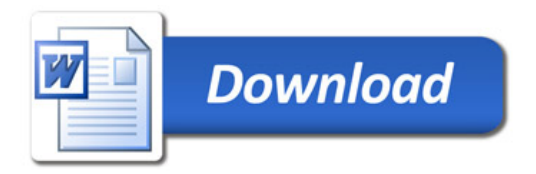